#### **Bioinformática avanzada:** problemas y algoritmos

SESIÓN 3 Rodrigo Santamaría 2014

¿Genética o estadística?

#### **MUTACIONES**

#### **Mutaciones**

- Las mutaciones del código genético son
	- Una realidad biológica
	- Una complicación computacional
	- Un problema estadístico

#### **Permutaciones con repetición**

- ¿Cuántas posibles cadenas de DNA de longitud n existen?
	- Tenemos r elementos (los 4 nucleótidos)
	- $-$  Hacemos n elecciones
	- $-$  Permutaciones con repetición: n<sup>r</sup>
	- Para una cadena de 30 nucleótidos
		- $4^{30}$ =1152921504606846976 posibles cadenas!

- Implementar la función mutations:
	- **entrada,**
		- word: palabra de la que buscamos todas la mutaciones
		- letters: posibles letras en word o en las mutaciones
		- · num mismatches: número de mutaciones puntuales
	- **salida,**
		- vector con todas las posibles mutaciones de word
- Implementar mutationsEqualOrLess que calcule&todas&las&mutaciones&con&*hasta* num\_mismatches

#### **Solución,**

```
def mutations(word, letters, num_mismatches):
  import itertools
 for locs in itertools.combinations(range(len(word)), num_mismatches):
      this word = [[char] for char in word]
      for loc in locs:
          orig char = word[loc]this word[loc] = [1 for 1 in letters if 1 != orig char]
      for poss in itertools.product(*this_word):
          yield ".join(poss)
```

```
def mutationsEqualOrLess(word, num_mismatches, letters="ACGT"):
matches=set()
for dd in range(num mismatches, -1, -1):
    matches.update(list(mutations(word, letters, dd)))
return matches
```
#### **COMBINACIONES Y PERMUTACIONES**

Pues va a ser que no nos libramos de la estadística

## **Combinaciones y permutaciones**

- Combinación: mezcla sin importar el orden
- · Permutación: mezcla ordenada
	- $-permutación posición$
- En ambos casos, podemos permitir repetición de elementos o no
- Combinación: 473, 374, 347 son lo mismo
- Permutación: 473 es distinto de 374 y 347

#### **Permutaciones con repetición**

- ¿Cuántas posibles cadenas de DNA de longitud n existen?
	- Tenemos r elementos (los 4 nucleótidos)
	- $-$  Hacemos n elecciones:  $rr\cdot r\cdot r\ldots\cdot r$  (n veces)
	- $-$  Permutaciones con repetición: n<sup>r</sup>
	- Para una cadena de 30 nucleótidos
		- $4^{30}$ =1152921504606846976 posibles cadenas!

#### **Permutaciones sin repetición**

- Tenemos *n* elementos entre los que elegir r
	- $-$  El nº de permutaciones con repetición posibles es
		- $n \times (n-1) \times (n-2) \ldots \times (n-r)$
		- En otras palabras, hay una posibilidad menos con cada nueva elección
- Función factorial
	- $-$  n! = n x (n-1) x (n-2) x ... x 3 x 2 x 1
	- $-4! = 4 \times 3 \times 2 \times 1 = 24$

#### Permutaciones sin repetición

- Sean los nucleótidos A, T, C, G (n=4)
- · Las posibles permutaciones sin repetición de cadenas de longitud r=4 serán:

$$
A \rightarrow T \rightarrow C \rightarrow G
$$
\n
$$
C \rightarrow G
$$
\n
$$
T \rightarrow A \rightarrow C \rightarrow G
$$
\n
$$
C \rightarrow G
$$
\n
$$
G \rightarrow G
$$
\n
$$
G \rightarrow G
$$
\n
$$
4 \cdot 3 \cdot 2 \cdot 1 = 2
$$

#### Permutaciones sin repetición

- Podemos tomar cadenas de longitud r como mucho igual al número de elementos n
- Si es menor, la probabilidad no es el factorial  $-$  n x (n-1) x (n-2) ... x (n-r)

$$
\frac{n!}{(n-r)!}
$$

## **Combinaciones sin repetición**

- En una combinación no importa el orden
- La mejor forma de verlo es tomar todas las posibles permutaciones sin repetición (r=n)
- Por ejemplo, para  $r=n=3$

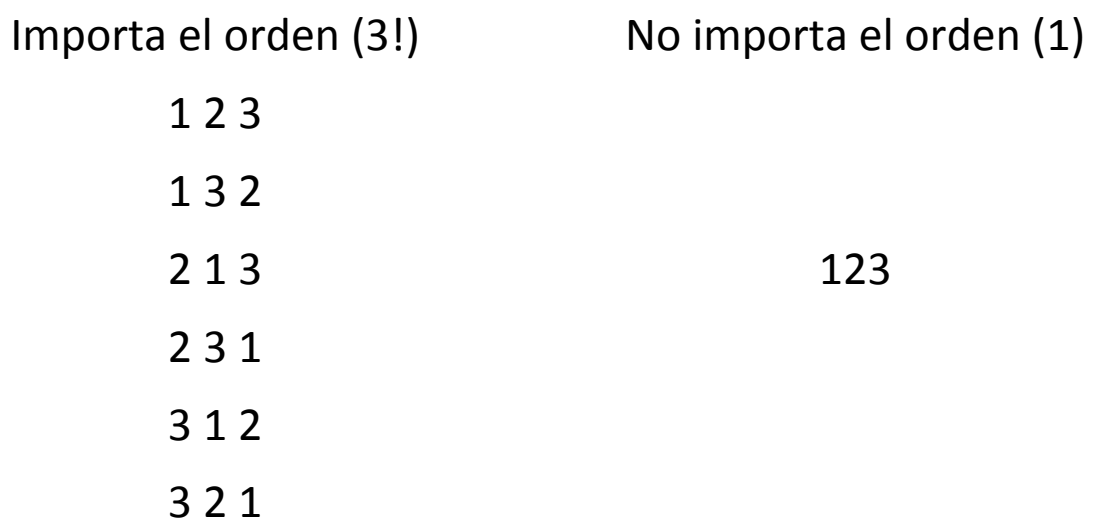

#### **Combinaciones sin repetición**

• Por lo tanto, lo único que tenemos que hacer es reducir las permutaciones sin repetición por r!

$$
\frac{n!}{r!(n-r)!} = \binom{n}{r}
$$

• Esta es una función importante (coeficiente binomial) y se representa como se ve arriba

# **Combinaciones con repetición**

• Esta fórmula es un poco más difícil de deducir intuitivamente:

$$
\binom{n+r-1}{r} = \frac{(n+r-1)!}{r!(n-1)!}
$$

#### **Resumen,**

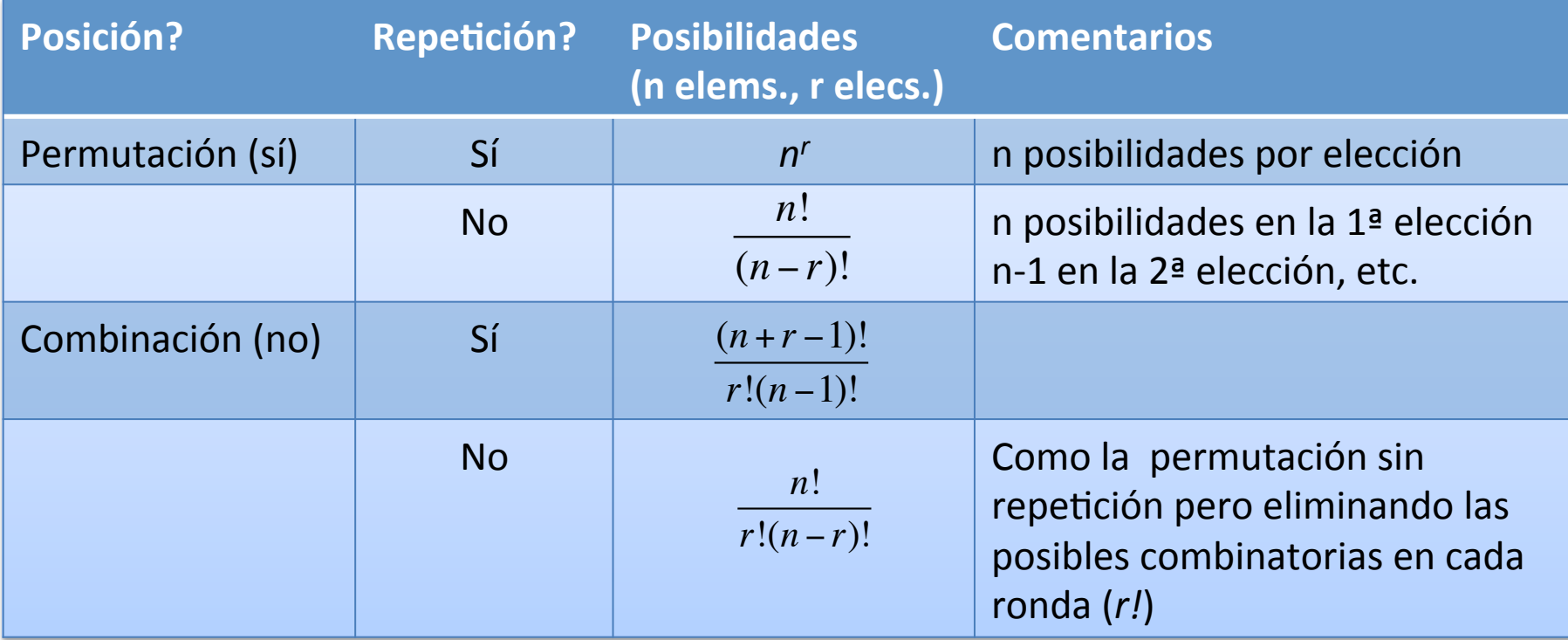

Más información: http://www.mathsisfun.com/combinatorics/combinations-permutations.html

- Sea una cadena S de 11 nucleótidos
	- Cuantas cadenas posibles mutadas en 2 nucleótidos existen para S?
- 1<sup>o</sup> paso:
	- Cuántas posibles combinaciones de lugares hay para mutaciones de S en 2 nucleótidos?
		- 1. Cuánto valen n y r?
			- r es el nº de cambios que queremos  $\rightarrow$  2
			- n es el nº de puntos posibles de cambio  $\rightarrow$  11
		- 2. Importa el orden de las mutaciones?
			- no&(combinación)
		- 3. Hay posiciones mutadas 2 veces (repeticiones)?
			- $-$  no (sin repetición)

# **Ejercicio**  $\frac{11!}{2!(11-2)!} = 55$

• Tenemos 55 posibles pares de posiciones donde puede haber mutación

- 2º paso: para cada uno de esos pares, ¿cuántas posibles mutaciones puede haber?
	- r, puntos de cambio  $\rightarrow$  2
	- n, opciones de cambio  $\rightarrow$  3
	- Importa el orden?  $\rightarrow$  Sí (permutación)
	- Hay repetición?  $\rightarrow$  Sí
	- $-3^{2}=9$
- 55 $·9=495$  posibles mutaciones en 2 nucleótidos en una cadena de 11
- *Y* todas las posibles mutaciones en 3 nucleótidos?

#### **MOTIVOS ESQUIVOS**

Ahora sí que os vamos a pillar

#### **Motivos esquivos**

- El problema que teníamos antes es que sólo teníamos en cuenta motivos que aparecieran en nuestra secuencia
	- $-$  Pero puede haber motivos que *no* aparezcan en la secuencia pero por mutaciones sean los más comunes!

- Implementar la función allMutations:
	- **entrada,**
		- $seq:$  secuencia de la que buscamos todos los k-mers
		- $\bullet$  k: tamaño de los k-mers
		- $\bullet$  d: número de mutaciones puntuales
	- **salida,**
		- vector con todas los  $k$ -mer posibles en seq, incluidos aquellos que no se encuentran explícitamente en  $seq$ , considerando hasta  $d$  mutaciones puntuales

- Pista:
	- Utilizar la función mutationsEqualOrLess y una variable conjunto de tipo set
- Prueba:
	- seq:

CGCCCCGAATCCAGAACGCATTCCCATATTTCGGGAC CACTGGCCTCCACGGTACGGACGTCAATCAAAT

- $k: 9$
- $d: 3$

- salida: 20847 mutaciones posibles distintas

• Modificar ligeramente la función anterior para hacer la función mostFrequentKmersV2:

– **entrada**:&&

- $seq$  (cadena donde buscamos)
- d (nº de mutaciones permitidas)
- k (tamaño del k-mero)
- $-$  **salida**: lista con los k-mers más frecuentes en seq, contando hasta  $d$  mutaciones, teniendo en cuenta k-mers que no están en la secuencia

- · Prueba:
	- seq: AACAAGCTGATAAACATTTAAAGAG
	- $k: 5$
	- $-d:1$
	- salida: AAAAA

- Modificar ligeramente la función anterior para hacer la función countKmersMMV2:
	- **entrada**:&&
		- $seq$  (cadena donde buscamos)
		- $d(n^{\circ}$  de mutaciones permitidas)
		- k (tamaño del k-mero)
		- min (nº mínimo de veces que se encuentra el k-mer)
	- $-$  **salida**: diccionario con los k-mers en seq (clave) y la frecuencia con la que ocurren (valor), contando hasta  $d$  mutaciones, teniendo en cuenta  $k$ -mers que no están en la secuencia

- Prueba:
	- seq: AACAAGCTGATAAACATTTAAAGAG
	- $k: 5$
	- $-d:1$
	- $min: 3$
	- salida: { 'AACAG': 3, 'TAAAA': 3, 'ATTAA': 3, 'AAGAT': 3, 'AAAAA': 4, 'TTAAA': 3, 'AAAAG': 3}

#### **Buscando DNA boxes**

- Recordemos que la DNA box conocida experimentalmente en E coli es TTACCACA, que aparece 4 veces en la región oricEC\*
- · Siejecutamos mostFrequentKmersV2

 $- k=9$ , d=1

- Obtenemos ['ATAATGATC', 'ATAATGAAC']
- · Si ejecutamos countKmersMMV2
	- TTACCACA tiene 2 ocurrencias
	- Los k-mers más frecuentes tienen 3
	- ¿Qué falla?

\* http://en.wikipedia.org/wiki/Prokaryotic DNA replication

- Modificar ligeramente la función anterior para hacer la función countKmersMMRC:
	- **entrada**:&&
		- $seq$  (cadena donde buscamos)
		- $d(n^{\circ}$  de mutaciones permitidas)
		- k (tamaño del k-mero)
		- min (nº mínimo de veces que se encuentra el k-mer)
	- $-$  salida: diccionario con los k-mers en seq (clave) y la frecuencia con la que ocurren (valor), contando hasta d mutaciones, teniendo en cuenta k-mers que no están en la secuencia y las ocurrencias del k-mer reverso compementario

- Prueba:
	- seq: AACAAGCTGATAAACATTTAAAGAG
	- $k: 5$
	- $-d:1$
	- $-$  min:  $4$
	- $-$  salida: { 'AAAAA': 4, 'CTTTT': 4, 'AACAG': 4, 'TTTAA': 5, 'TAAAA': 5, 'TTAAT':  $4$ , 'TTGAA':  $4$ , 'GTTAA':  $4$ , 'ATTAA':  $4$ , 'TTCAA':  $4$ , 'TTAAC':  $4$ ,  $'TTATA': 4, 'TTAAA': 5, 'TTTTA': 5,$ 'TATAA': 4, 'CTGTT': 4, 'AAAAG': 4}

#### **Buscando,DNA,boxes,**

• Contando las ocurrencias inversas complementarias, sí que encontramos las cuatro ocurrencias de TTATACACA:

AATGATGATGACGTCAAAAGGATCCGGATAAAACATGGTGATTGCCTCGCATAACG CGGTATGAAAATGGATTGAAGCCCGGGCCGTGGATTCTACTCAACTTTGTCGGCTT GAGAAAGACCTGGGATCCTGGGTATTAAAAAGAAGATCTATTTATTTAGAGATCTG TTCTATTGTGATCTCTTATTAGGATCGCACTGCCC**TGTGGATAA**CAAGGATCCGGC TTTTAAGATCAACAACCTGGAAAGGATCATTAACTGTGAATGATCGGTGATCCTGG ACCGTATAAGCTGGGATCAGAATGAGGGG**TTATACACA**ACTCAAAAACTGAACAAC AGTTGTTC**TTTGGATAA**CTACCGGTTGATCCAAGCTTCCTGACAGAG**TTATCCACA** GTAGATCGCACGATCTGTATACTTATTTGAGTAAATTAACCCACGATCCCAGCCAT TCTTCTGCCGGATCTTCCGGAATGTCGTGATCAAGAATGTTGATCTTCAGTG

#### **Buscando,DNA,boxes,**

- Hemos tenido mucha suerte de que el motivo estuviera justo en los 500 nucleótidos que hemos elegido
- Además, hay otros motivos con 4 ocurrencias en esta zona

#### **Conclusiones,**

- Aunque las predicciones computacionales son muy poderosas, hace falta colaboración de bioinformáticos y biólogos para verificarlas
- Aún así, incluso dar una pequeña lista de 9mers con los que trabajar como candidatos a DNA boxes (o cualquier otro motivo) es una grandísima ayuda para un biólogo

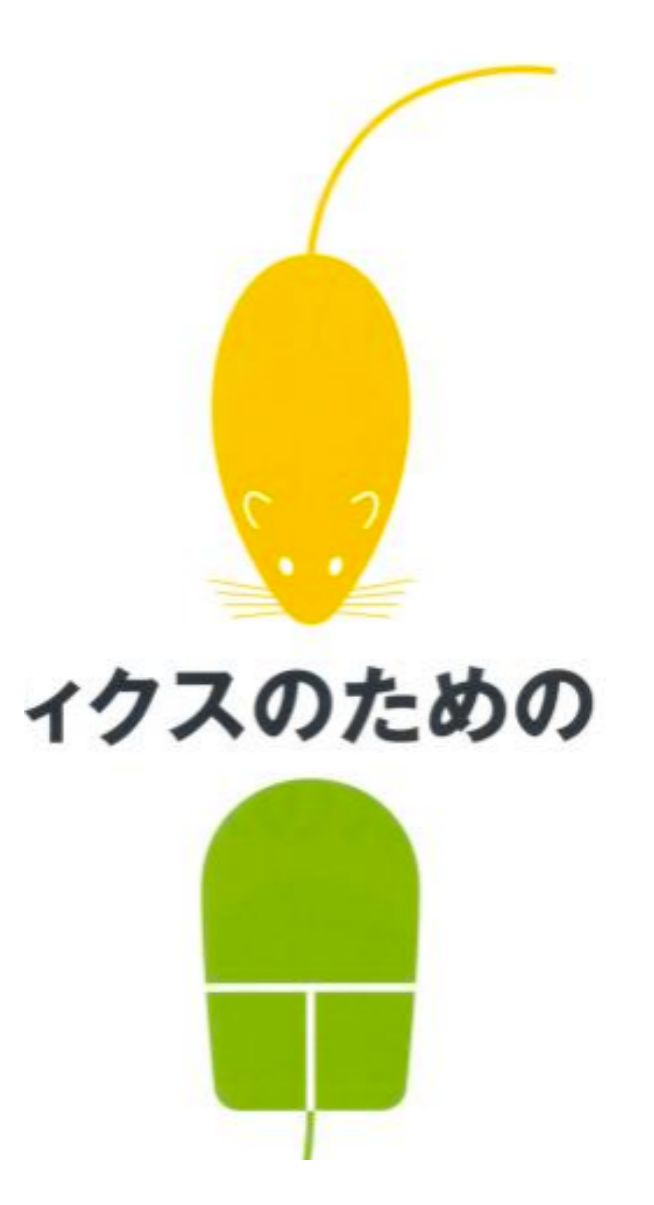

Detalle de la portada de la versión japonesa del libro "An introduction to bioinformatics algorithms", de N. C. Jones y P. Pevzner (http://bix.ucsd.edu/bioalgorithms/)